การพัฒนาเครื่องมือช่วยประเมินค่าใช้ง่ายของการพัฒนาซอฟต์แวร์ โดยเทคนิคไคไคไม 2

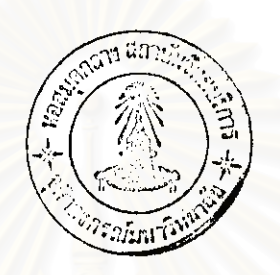

นางสาวศรินทร์ วั<del>ชรบุศร</del>าคำ

วิทยานิพนธ์นี้เป็นส่วนหนึ่งของการศึกษาคามหลักสูตรปริญญาวิทยาศาสตรมหาบัณฑิต สาขาวิชาวิทยาศาสตร์คอมพิวเตอร์ ภาควิชาวิศวกรรมคอมพิวเตอร์ บัณฑิตวิทยาลัย จุฬาลงกรณ์มหาวิทยาลัย ปีการศึกษา 2542 ISBN 974-333-020-8 ถิงสิทธิ์ของบัณฑิตวิทยาลัย จุฬาลงกรณ์มหาวิทยาลัย

# DEVELOPMENT OF A SOFTWARE TOOL FOR ESTIMATING SOFTWARE DEVELOPMENT COST USING COCOMO II

### MISS SARIN WATCHARABUSARACUM

A Thesis Submitted in Partial Fulfillment of the Requirements for the Degree of Master of Science in Computer Science Department of Computer Engineering **Graduate School** Chulalongkom University Academic Year 1999 ISBN 974-333-020-8

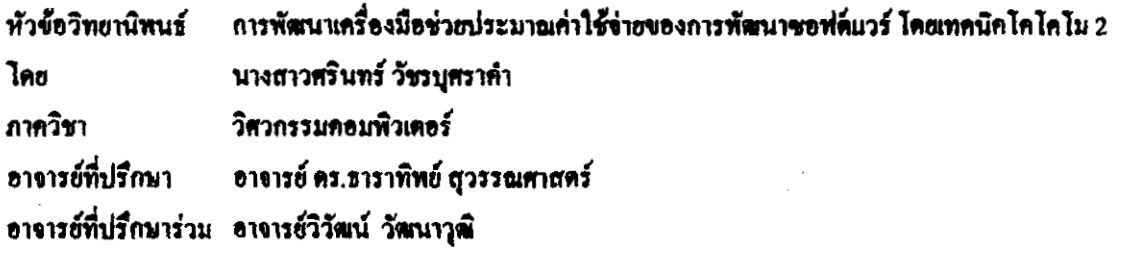

บัณฑิตวิทยาลัย จุฬาลงกรณ์มหาวิทยาลัย อนุมัติให้นับวิทยานิพนธ์ฉบับนี้เป็นส่วนหนึ่งของการศึกษา คามหลักสูตรปริญญามหาบัณฑิต

Sm Somm

คณบดีบัณฑิตวิทยาลัย

ประธานกรรมการ

อาจารย์ที่ปรึกษา

อาจารย์ที่ปรึกษาร่วม

ť Î

( รองทาสตราจารย์ คร.สุขาคา กิระนันทน์ )

คณะกรรมการสอบวิทยานิพนธ์

 $\sqrt{12 |30|}$ 

( ผู้ช่วยสาสตราจารย์วิชาญ เลิศวิภาคระกูล)

 $s_{\text{initial}}$ 

( อาจารย์ คร.ธาราทิพย์ สุวรรณศาสตร์ )

Sina Sanger

( อาจารย์วิวัฒน์ วัฒนาวุฒิ )

( อาจารย์ คร.บุญเสริม กิจศิริกุล )

กรรมการ

กรรมการ

( อาจารย์ชัยศิริ ปัณฑิตานนท์ )

ศรินทร์ วัชรบุศราคำ : การพัฒนาเครื่องมือช่วยประเมินค่าใช้จ่ายของการพัฒนาซอฟต์แวร์ โดยเทคนิค In In Iu2 (DEVELOPMENT OF A SOFTWARE TOOL FOR ESTIMATING SOFTWARE DEVELOPMENT COST USING COCOMO II) อ.ที่ปรึกษา : อ.คร. ธาราทิพย์ สุวรรณศาสตร์ , อ.ที่ปรึกษา ร่วม อ.วิวัฒน์ วัฒนาวุฒิ, 212 หน้า, ISBN 974-333-020-8.

จุดมุ่งหมาขของการทำวิจัยคือ เพื่อพัฒนาเครื่องมือช่วยให้ผู้ใช้เถือกระดับของตัวขับค่าใช้จ่ายสำหรับการ ประมาณค่าใช้จ่ายในการพัฒนาซอฟต์แวร์โดยใช้เทคนิคโคโคโม2 ซึ่งโคโคโม2 ประกอบด้วย โมเดลย่อย 3 โมเดล คือ แอป พลิเคชันคอมไพซิชันโมเคล แออรีดิไซด์โมเดล และ โพสคอมโพซิชันโมเดล ผู้ใช้เครื่องมือนี้สามารถใช้โมเดลย่อยในการ ประมาณค่าใช้จ่ายได้ทั้ง 3 โมเดลย่อย สำหรับโพสคอมโพซิชันนั้น ได้พัฒนาออกเป็น 3 ระดับ ตามความเหมาะสมของผู้ใช้ โดยในระดับที่ 3 ผู้ใช้ต้องตอบชุดคำถามที่ผู้วิจัยสร้างขึ้น คำตอบเหล่านี้จะถูกนำไปประมวลผลเพื่อให้ได้ระดับของตัวขับค่าใช้ จ่ายในโคโคโม2 และคำประมาณการค่าใช้จ่าย

ชุดกำถามที่สร้างขึ้นมานั้น มีลักษณะของคำถาม 2 ลักษณะ คือ คำถามปลายเปิดและกำถามปลายปิด โดยที่คำ ถามที่มีลักษณะเป็นปลายปิดได้นำไปให้ผู้เชี่ยวชาญแสดงความคิดเห็น โดยใช้เทคนิคเดลฟายในการเก็บรวบรวมความคิดเห็น ้ <mark>แต่ในครั้งนี้ผู้เ</mark>ชี่ยวชาญต้องทำการกำหนด หลังจากนั้นได้นำชุดคำถามที่ได้ไปให้ผู้เชี่ยวชาญแสดงความคิดเห็นอีกครั้งหนึ่ง ชุดทำตอบที่เหมาะสมสำหรับกำหนคระดับให้กับตัวขับท่าใช้จ่าย ข้อมูลของชุดทำดอบทั้งหมดนี้ถูกนำไปใช้เป็นข้อมูลสอน ให้กับโปรแกรมการเรียนรู้ C4.5 เพื่อสร้างค้นใม้การตัดสินใจที่ช่วยเลือกระดับให้กับตัวขับค่าใช้จ่าย

ชุดคำถามและดันไม้การตัดสินใจที่ได้นำมาสร้างเครื่องมือสำหรับประมาณค่าใช้จ่าย จากนั้นได้ทดสอบเครื่อง มือโดยให้ผู้ใช้ 2 กลุ่มมาประเมินค่าใช้จ่ายของการพัฒนาซอฟต์แวร์ที่ผู้วิจัยกำหนดขึ้น ผู้ใช้กลุ่มแรกใช้วิธีการประมาณโดยวิธี โคโคโม2 และผู้ใช้กลุ่มที่สองใช้ชุดคำถามช่วยในการกำหนดระดับของตัวขับค่าใช้จ่าย ผลปรากฎว่าค่าประมาณการค่าใช้จ่าย ที่ได้จากผู้ใช้ 2 กลุ่ม มีค่าใกล้เคียงกัน ด้วยความเชื่อมั่น 95 %

วิศวกรรมคอมพิวเตอร์ ภาควิชา ่ วิทยาศาลตร์คอมพิวเตอร์ ลาขาวิชา ปีการศึกษา 2542

ลายมือชื่อนิสิต <u>ฟรรราธ์ วัชรนาสุด</u> ลายมือชื่ออาจารย์ที่ปรึกษา \_\_\_\_\_\_\_\_\_\_ ลายมือชื่ออาจารย์ที่ปรึกษาร่วม\_

### ## **<sup>3971799121</sup>**: **MAJOR COMPUTER SCIENCE**

**KEY WORD: COST DRIVER** / **COST ESTIMATING** / **COCOMO I1** / **RATING SCALE SARlN WATCHARABUSARACUM** : **DEVELOPMENT OF A SOFlWARE TOOL FOR ESTIMATING SOFTWARE DEVELOPMENT COST USING COCOMO 11. THESIS ADVISOR: TARATIP SUWANNASART.** 

**PkD. THESIS CO-ADVISOR** : **WIWAT VATANAWOOD. 212 PP.. ISBN 974-33-020-8.** 

The objective of this research is to develop a software tool for selecting cost drivers to estimate sottware development cost using COCOMO **[I.** The COCOMO **I1** consists of **3** submodels: The Application Composition Model, The Early Design Model, and The Post-Architecture Model. The developed software tool can **be** used to estimate software development cost using 3 submodels. For The Post-Architecture Model, the software tool is developed into 3 levels of specific used. For the third level, users have to answer a set questions. Then, the answers are processed to generate COCOMO 11's cost drivers and estimated software development cost.

The sets of questions have 2 characteristics: opened questions and closed questions. The closed questions are evaluated by experts using Delphi Technique. After that the set of evaluated questions are sent to the experts in order to determine **sets** of answers to the questions. The sets of answers from the experts are trained by using C4.5 learning program to create decision trees.

The set of questions and the decision trees are used to develop the software tool. The tool is tested by 2 groups of users. The first group uses the COCOMO **I1** to estimate a specified software cost and the other group answers the developed **set** of questions to determine the cost drivers' rating scale. The average estimated software costs from both groups are similar with 95% confidence.

ภาควิชา <u>วิศวกรรมคอมพิวเตอร์ .</u> <u>่ วิทยาศาสตร์คอมพิวเตอร์ ..</u> ลาขาวิชา ปีการศึกษา 2542

ลายมือชื่อนิสิต ฟระกร์ กัรรบสเธอัง ลายมือชื่ออาจารย์ที่ปรึกษา จะต้นง์  $sin \sqrt{2}$ ลายมือชื่ออาจารย์ที่ปรึกษาร่วม ใ

### กิดติกรรมประกาศ

วิทยานิพนธ์ฉบับนี้ได้สำเร็จอุล่วงไปได้ด้วยความช่วยเหลือของคณาจารย์หลายท่านโดยเฉพาะอย่างยิ่ง คร.ธาราทิพย์ สวรรณศาสตร์ ยาจารย์ที่ปรึกษา อาจารย์วิวัฒน์ วัฒนาวุฒิ อาจารย์ที่ปรึกษาร่วม และอาจารย์ท่าน อื่นๆ ในห้องปฏิบัติการวิศวกรรมซอฟต์แวร์ ที่ให้คำแนะนำและข้อคิดเห็นต่างๆ ของการวิจัยมาด้วยดีมาตลอด ร่วมทั้งผู้เชื่อวชาญที่ได้ให้ความร่วมมือในการคอบแบบสอบฉาม ได้แก่ คุณชวัญถุทัย ใพรรีพ่ายถุทธิ์ คุณคารา ลักษณ์ เลี่ยวศิริชัย คุณโสภณ ทองเกษม คุณเอกวิทย์ ชูใจ คุณอุมาภรณ์ บุญหนัก คุณมณีรัตน์ ณ บางช้าง คุณประพร ์ฟ้าอำนวย คุณนฉินี จันทรวรรณกุล คุณผาณิต ลิ้มเกียรติเชิดชู คุณวิบูลย์ เติมสุขนิรันครและท่านอื่นๆที่ไม่ได้กล่าว ข้างค้น ซึ่งผู้วิจัยขอกราบขอบพระคณเป็นอย่างยิ่ง

เนื่องจากงานวิจัยครั้งนี้ได้รับทนอดหนุนจากบัณฑิตวิทยาลัยและมูลนิธิเพื่อการศึกษาคอมพิวเตอร์และ การสื่อสาร จึงขอขอบคณมา ณ ที่นี่ค้วย

ท้ายสุดนี้ผู้วิจัยขอกราบขอบคุณ บิคา-มารคา ที่ให้กำลังใจ และสนับสนุนผู้วิจัยมาคลอดจนสำเร็จการ สึกษา รวมทั้งเพื่อนๆ ที่จุฬาลงกรณ์มหาวิทยาลัย และ เพื่อนๆ ที่มหาวิทยาลัยธรรมศาสตร์ ที่ให้คำแนะนำและเป็น กำลังใจมาโดยตลอด รวมทั้งคุณทศพล ธนะทิพานนท์และอาจารย์ชัชวาล วงศ์ศิริประเสริฐ ที่ให้คำแนะนำในการ เขียนไปรแกรม ผู้วิจัยขอขอบคุณยิ่ง

นางสาวศรินทร์ วัชรบุศราคำ

## สารบัญ

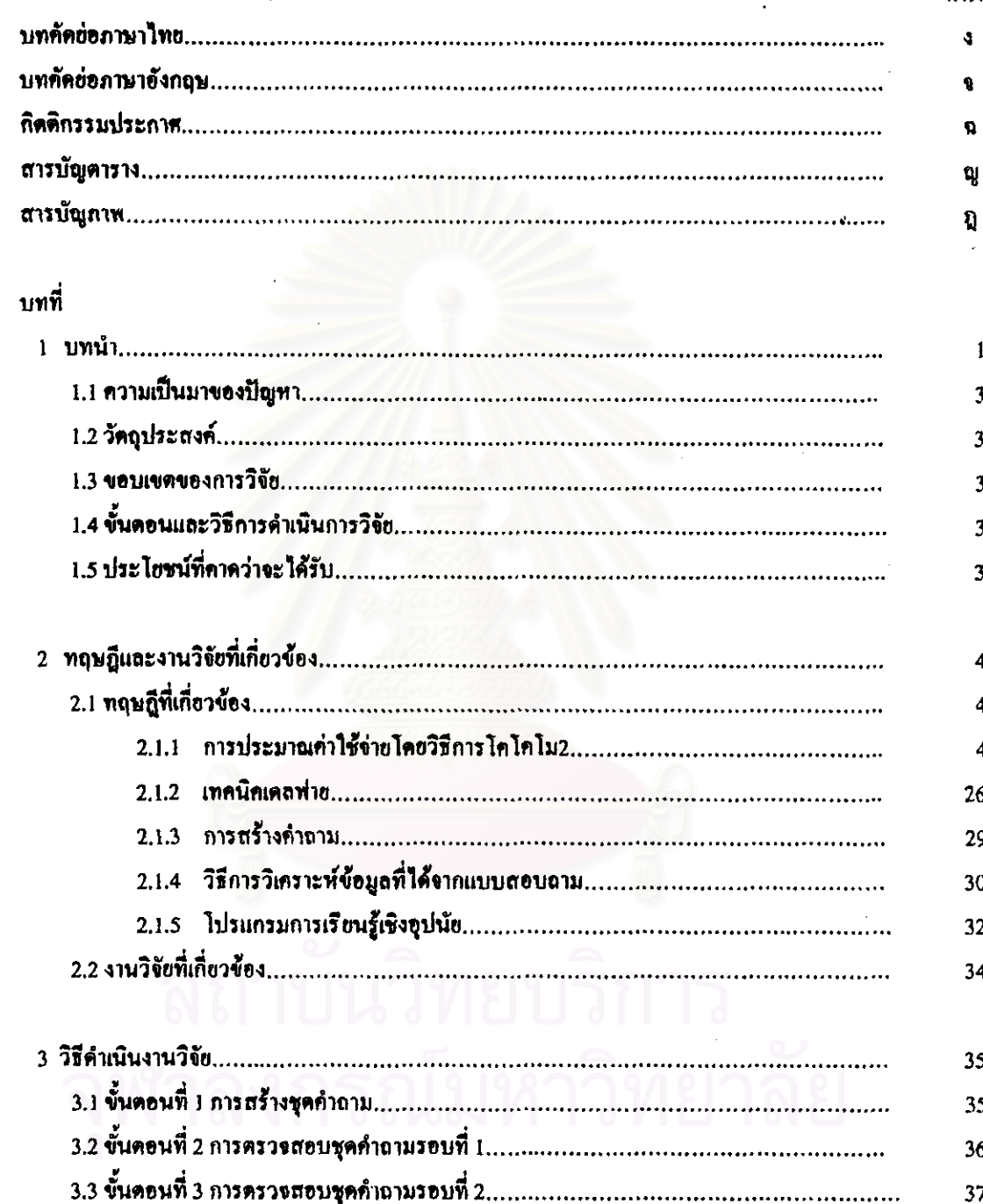

หน้า

## สารบัญ(ต่อ)

J.

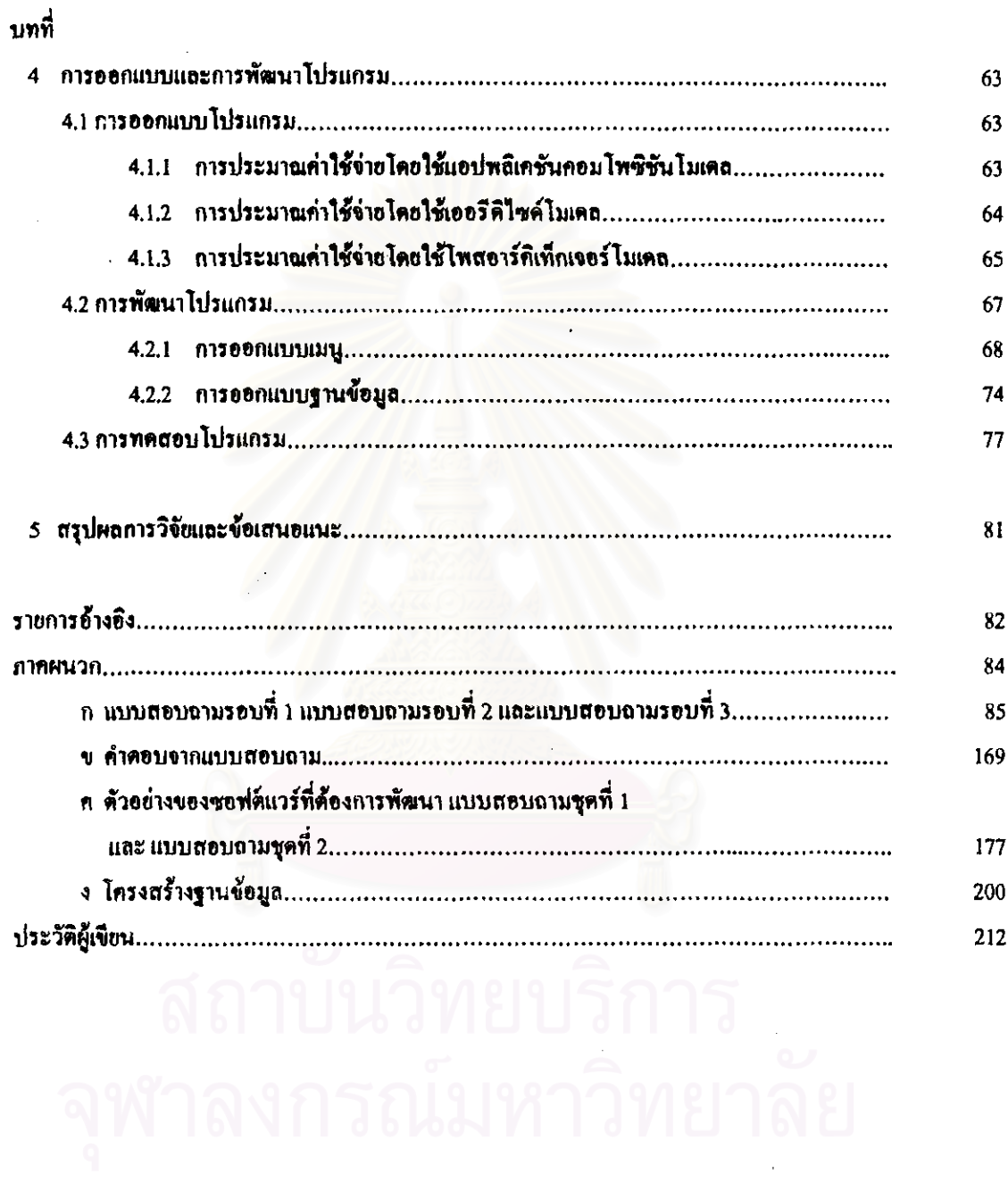

 $\mathbf{I}$ 

หน้า

## สารบัญดาราง

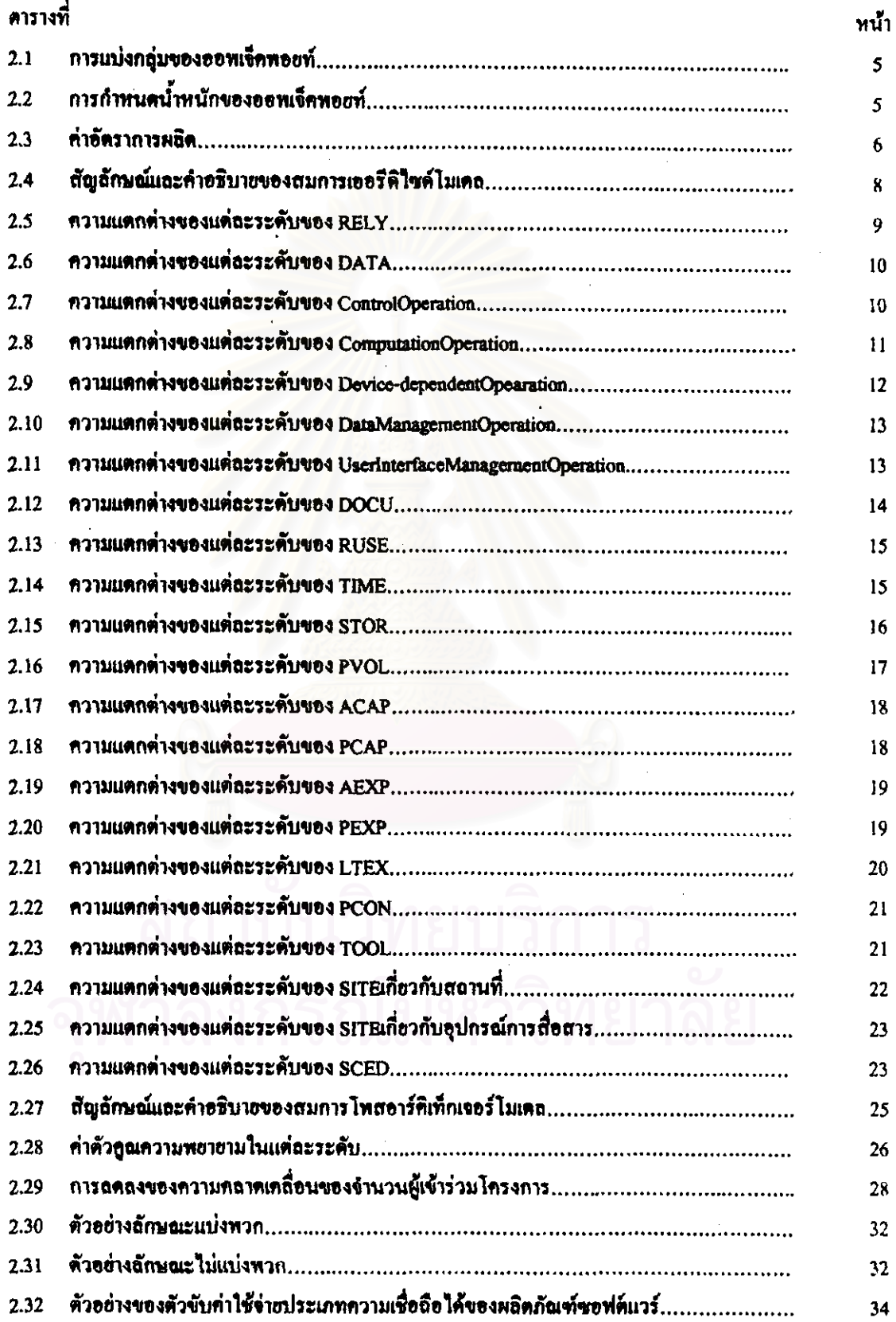

# สารบัญดาราง(ค่อ)

 $\sim 10$ 

 $\sim 10^6$ 

 $\frac{1}{\sqrt{2}}$ 

 $\hat{\mathcal{A}}$ 

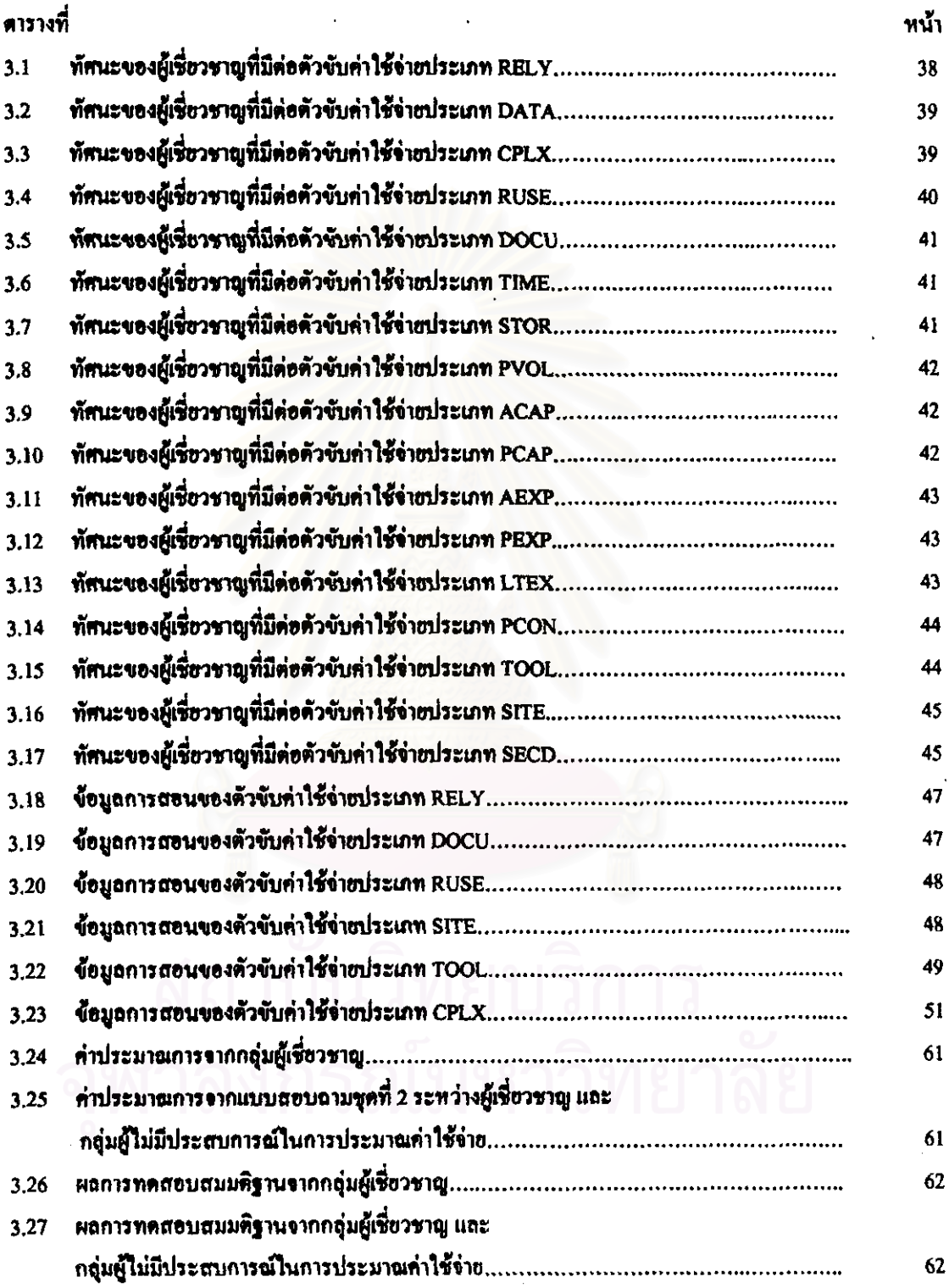

 $\hat{\mathcal{L}}$ 

# สารบัญภาพ

 $\overline{\phantom{a}}$ 

 $\mathbb{R}^2$ 

 $\mathbf{r}$ 

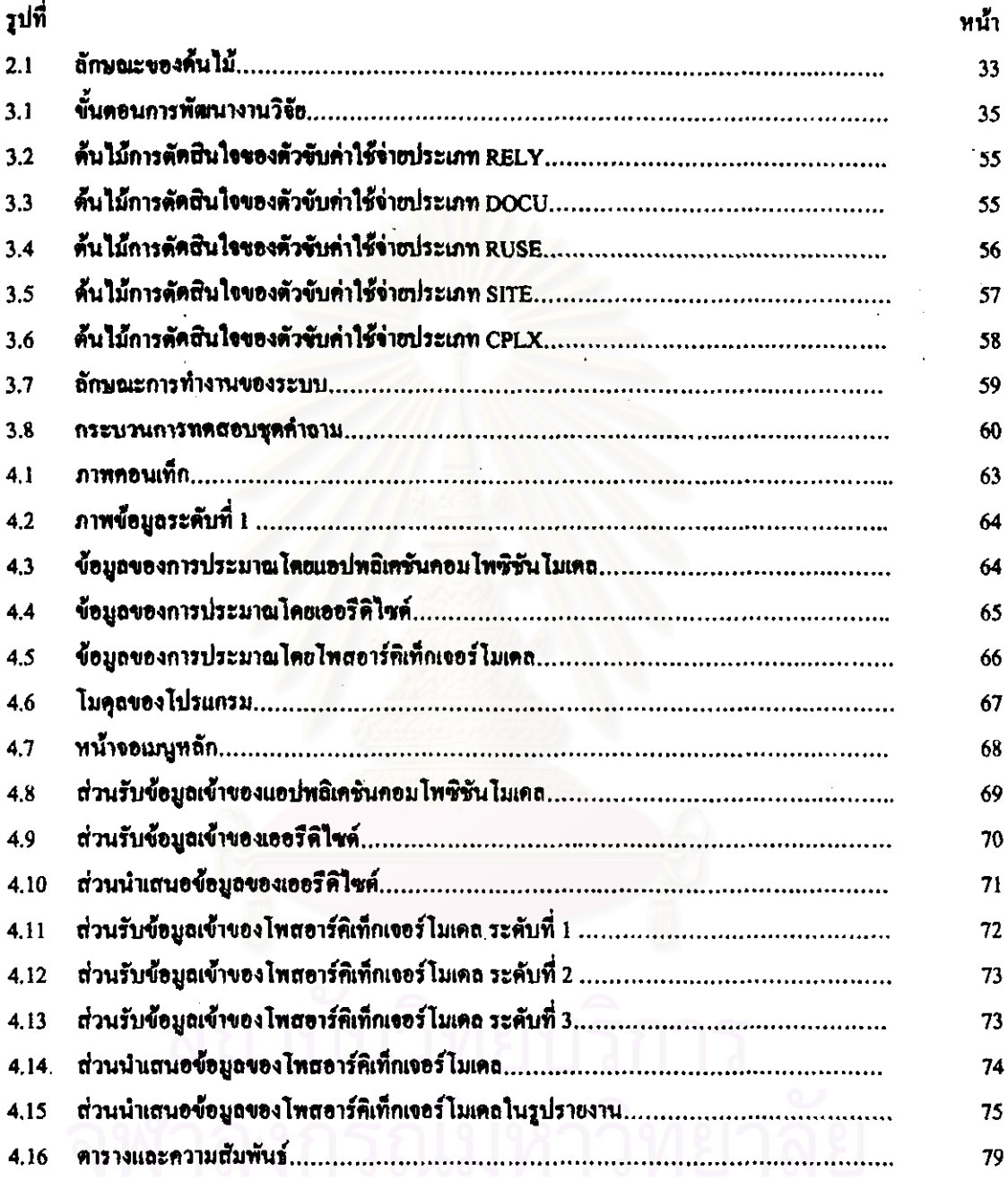